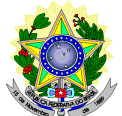

#### **MINISTÉRIO DA EDUCAÇÃO SECRETARIA DE EDUCAÇÃO PROFISSIONAL E TECNOLÓGICA INSTITUTO FEDERAL DE EDUCAÇÃO, CIÊNCIA E TECNOLOGIA DO RIO GRANDE DO NORTE PRO-REITORIA DE ENSINO**

#### **EDITAL Nº. 11/2016-PROEN/IFRN VAGAS REMANESCENTES DO PROCESSO SELETIVO PARA OS CURSOS TÉCNICOS DE NÍVEL MÉDIO NA FORMA INTEGRADA NA MODALIDADE EDUCAÇÃO DE JOVENS E ADULTOS – 1º SEMESTRE DE 2016 –**

O Pró-Reitor de Ensino em Exercício do Instituto Federal de Educação, Ciência e Tecnologia do Rio Grande do Norte – IFRN, usando das atribuições que lhe confere a Portaria n°. 473/2016-RE/IFRN, torna públicas as seguintes normas complementares ao Edital nº. 34/2015-PROEN/IFRN, para preenchimento das **VAGAS REMANESCENTES** do Processo Seletivo para os **Cursos Técnicos de Nível Médio na Forma Integrada na Modalidade Educação de Jovens e Adultos**, ofertados pelo IFRN, com ingresso no primeiro semestre letivo de 2016, conforme quadro de vagas e normas a seguir.

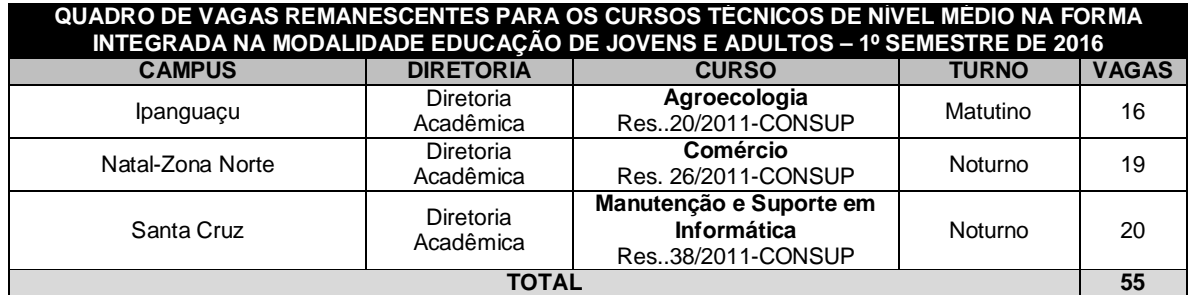

- 1. As vagas apresentadas neste Edital são remanescentes do Processo Seletivo para os Cursos Técnicos de Nível Médio na Forma Integrada na Modalidade Educação de Jovens e Adultos, regido pelo Edital Nº 34/2015- PROEN/IFRN.
	- 1.1. As normas presentes neste Edital são complementares ao Edital de que trata o Item 01 e regem o preenchimento das vagas do quadro acima, decorrentes da inexistência de candidatos inscritos a serem convocados.
- 2. O presente Processo Seletivo estará aberto exclusivamente aos portadores de, NO MÁXIMO, certificado de conclusão do Ensino Fundamental (ou de curso equivalente), que desejem cursar o ensino médio integrado a uma formação profissional e que tenham, até o último dia de matrícula deste Processo Seletivo, 18 anos completos.

### **DAS INSCRIÇÕES**

- 3. A inscrição do candidato será feita exclusivamente via INTERNET, no **Portal do Candidato**, por meio do sítio do Sistema Gestor de Concursos (SGC) do IFRN (http://processoseletivo.ifrn.edu.br), no período compreendido de **08 de abril de 2016, a partir das 14h00min a 17 de abril de 2016, até 23h59min**, horário local.
	- 3.1. O candidato que não tenha acesso à INTERNET poderá fazer a sua inscrição em qualquer um dos *campi* do IFRN, em dias úteis, nos horários de funcionamento informados no Anexo I deste Edital.
	- 3.2. Para se cadastrar no **Portal do Candidato** é **OBRIGATÓRIO** que o candidato possua conta de e-mail ativa. A conta de e-mail é imprescindível para ativação do cadastro do candidato e para o resgate de senha de acesso.
- 4 No **Portal do Candidato** o solicitante terá apenas um único cadastro para gerenciar todas as suas inscrições em editais no IFRN. O candidato pode verificar os procedimentos para inscrição e cadastro no **Portal do Candidato** no tutorial/vídeo disponível em http://portal.ifrn.edu.br/campus/reitoria/processos-seletivos ou seguir os passos descritos a seguir:
	- 4.1 **Caso o candidato ainda não tenha criado seu cadastro**, deverá acessar o sítio do Sistema Gestor de Concursos (SGC) do IFRN (http://processoseletivo.ifrn.edu.br) e realizar os procedimentos I e II, conforme descritos a seguir:
		- **I. Criação do Cadastro no Portal do Candidato:**
			- a. escolher, no menu superior, a opção **Entrar**;
			- b. no formulário de acesso ao sistema escolher a opção **Criar uma nova conta**;
			- c. preencher os dados solicitados corretamente e só então escolher a opção **Enviar**;
			- d. será enviada uma mensagem para o e-mail cadastrado, no qual, através do link recebido, o candidato **deverá** acessar o sistema e **ativar sua conta de usuário** (o candidato terá o prazo

máximo de 2 (duas) horas para realizar a ativação de sua conta, caso contrário, terá que realizar um novo cadastro).

#### **II. Inscrição no Processo Seletivo:**

- a) escolher, no menu superior do SGC, a opção **Entrar**;
- b) preencher corretamente seu CPF e senha e confirmar clicando em **Submeter**;
- c) na caixa **Inscrições** selecionar o concurso ao qual deseja concorrer clicando em **Acesse**;
- d) escolher uma das ofertas de curso listados na caixa **Ofertas**;

e) uma vez escolhido o curso/campus/turno, iniciar a inscrição escolhendo a opção **Realizar inscrição**;

f) preencher corretamente os dados solicitados e enviar o questionário clicando em **Enviar**.

- 4.2 **Caso o candidato já possua cadastro no SGC, deverá acessar o sítio do Sistema Gestor de Concursos (SGC) do IFRN (**http://processoseletivo.ifrn.edu.br**) e realizar apenas o procedimento II.**
- 4.3 O procedimento anterior irá gerar um número de inscrição e uma tela de confirmação de dados. Leia atentamente todos os dados apresentados e, caso estejam corretos, marque positivamente o campo *Declaro que os dados acima estão corretos* e confirme clicando em *Confirmar os dados acima* (caso alguma informação não esteja correta, retorne para a página de preenchimento do questionário e corrija).
	- 4.3.1 A tela de confirmação apresentará os dados informados pelo candidato no momento da inscrição.
	- 4.3.2 É de responsabilidade do candidato o acompanhamento da sua inscrição.
- 4.4 No formulário de inscrição, será obrigatório informar o número de documento de identidade e do CPF **do próprio estudante.**
- 4.5 No ato da inscrição, será gerado um código de segurança que permite identificar se as informações constantes na página de confirmação de dados são autênticas.
- 4.6 O candidato (ou responsável legal, para menores de 18 anos) é único e exclusivamente responsável pelas informações prestadas no formulário de inscrição.
- 5 Serão considerados documentos de identificação, para efeito de inscrição, um dos documentos a seguir, com FOTO QUE PERMITA A IDENTIFICAÇÃO DO PORTADOR e ASSINATURA LEGÍVEL: Carteira de Identidade (expedida pelas Secretarias de Segurança Pública ou pelas Forças Armadas, Polícias Militares, Ordens ou Conselhos que, por lei federal, tenha validade como documento de identidade), Carteira Profissional, Passaporte ou Carteira de Habilitação na forma da Lei nº 9.503/97.
- 6 O candidato terá direito a **apenas uma única inscrição** no Processo Seletivo
- 7 **Após a finalização do período de inscrições não será permitida a troca do curso, do turno ou do** *campus* **pelo candidato.**

#### **DA SELEÇÃO**

- 8 Os candidatos inscritos deverão comparecer a uma reunião **no dia 19 de abril de 2016, no campus para o qual está inscrito, conforme horários e endereços apresentados no Anexo II deste Edital.**
- 9. Em caso de impossibilidade de participação do candidato, haverá a possibilidade de representação por meio de procuração simples.
	- 9.1. Será exigida a apresentação de documento de identificação oficial com foto do procurador, cujo número deverá constar na procuração.
- 10. A entrada dos candidatos (ou seus representantes legais) no local indicado para a reunião ocorrerá com tempo de tolerância de até 10 minutos após o horário estabelecido para início da reunião.
	- 10.1. Decorrido o prazo de que trata este item, as portas do local serão fechadas e não será permitida a entrada de candidatos ou de seus representantes legais.
- 11. Durante a reunião, será realizado um **SORTEIO** com os candidatos aptos e presentes (ou seus representantes legais) para a realização da matrícula até que sejam classificados todos os candidatos e até que todas as vagas disponíveis sejam completadas.
	- 11.1. Serão considerados aptos a realizar a matrícula os candidatos que, na data, horário e local da reunião, comparecerem munidos de toda a documentação descrita a seguir:
		- a) 02 (duas) fotos 3x4 (recentes e iguais);
		- b) Carteira de identidade (cópia acompanhada do original);
		- c) Cópia da Certidão de Nascimento ou Casamento;

d) Certificado de conclusão do ensino fundamental ou documento equivalente (cópia acompanhada do original);

e) Histórico escolar do ensino fundamental (cópias acompanhadas dos originais).

f) Título de Eleitor, no caso dos maiores de 18 anos (cópia acompanhada do original);

g) Certificado de Alistamento Militar, de Dispensa de Incorporação ou de Reservista, no caso dos maiores de 18 anos do sexo masculino (cópia acompanhada do original);

h) Cadastro de Pessoa Física (CPF) (cópia acompanhada do original);

i) Parecer de equivalência de estudos da Secretaria Estadual de Educação, para os aprovados que realizaram estudos equivalentes ao ensino fundamental, no todo ou em parte, no exterior; e

j) Se apresentar documentos em língua estrangeira, estes deverão estar visados pela autoridade consular brasileira no país de origem e acompanhados da respectiva tradução oficial.

- 12.2 A presença do candidato ou seu representante legal à reunião não assegura a efetivação da matrícula.
- 12. Os candidatos (ou seus representantes legais) que não apresentarem a documentação necessária para matrícula perderão o direito de concorrer às vagas e de efetuar a matrícula.
- 13. Os candidatos aptos ocuparão, na sequência do sorteio, as vagas remanescentes para o primeiro período dos cursos, observando o que trata o item 1.1 deste Edital.
- 14. Em caso de preenchimento de todas as vagas, os candidatos aptos não contemplados ficarão em lista de espera e poderão ser convocados para preenchimento de uma eventual desistência.
	- 15.1Após a efetivação dos procedimentos de preenchimento de vagas previstos neste Edital e ainda existindo vagas remanescentes a serem preenchidas, a forma de preenchimento dessas vagas será definido por meio de Edital publicado pelo Diretor Geral do Campus.

#### **DAS DISPOSIÇÕES FINAIS**

- 15. A inscrição do candidato implicará a aceitação total e incondicional das normas e instruções constantes neste Edital, bem como da Organização Didática e demais normas didático-pedagógicas do IFRN.
	- 15.1. O candidato classificado e matriculado que não comparecer às aulas até o 10º (décimo) dia letivo, sem justificativa, será considerado desistente e substituído pelo seguinte da lista, nas condições especificadas no item 15 deste Edital.
	- 15.2. Não é permitida a existência, para um mesmo aluno, de mais de uma matrícula ativa (inclusive matrícula trancada) em cursos regulares no âmbito do IFRN, em qualquer *campus* e modalidade, excetuando-se os cursos de formação inicial e continuada de trabalhadores (FIC).
- 16. É de inteira responsabilidade do candidato acompanhar a publicação das etapas do Processo Seletivo.
- 17. A inexatidão ou irregularidade de informações, ainda que constatadas posteriormente, eliminará o candidato do Processo Seletivo, declarando-se nulos todos os atos decorrentes de sua inscrição.
- 18. Serão incorporados ao presente Edital, para todos os efeitos, quaisquer editais complementares que vierem a ser publicados pelo IFRN com vistas ao Processo Seletivo objeto deste Edital, bem como as disposições e instruções contidas nos Cadernos de Provas.
- 19. Os casos omissos e as situações não previstas no presente Edital serão analisados pela Comissão Central do Processo Seletivo.
- 20. Este Edital entra em vigor a partir da data de sua publicação, sendo válido apenas para este Processo Seletivo, revogadas as disposições em contrário.

Natal/RN, 07 de abril de 2016.

ALESSANDRO JOSE DE SOUZA

Pró-Reitor de Ensino em Exercício

### **Anexo ao Edital nº. 11/2016-PROEN/IFRN**

# **ANEXO I – ENDEREÇOS DOS CAMPI**

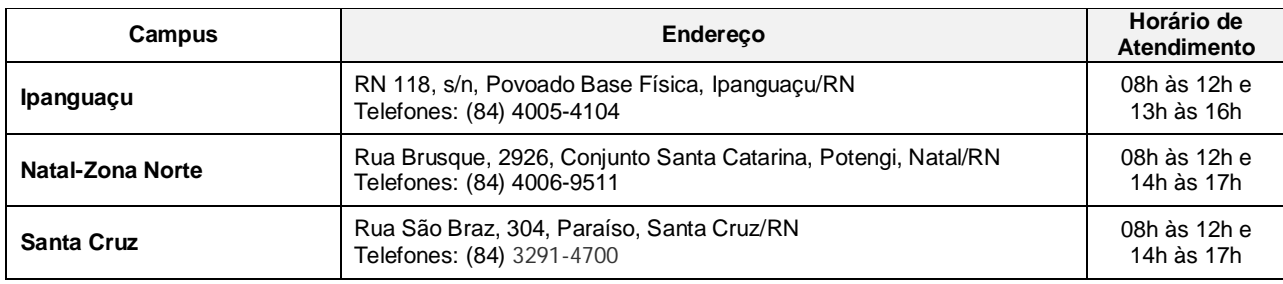

# **Anexo ao Edital nº. 11/2016-PROEN/IFRN**

### **ANEXO II – ENDEREÇOS DOS CAMPI**

 $\mathcal{L}_{\mathcal{A}}$ 

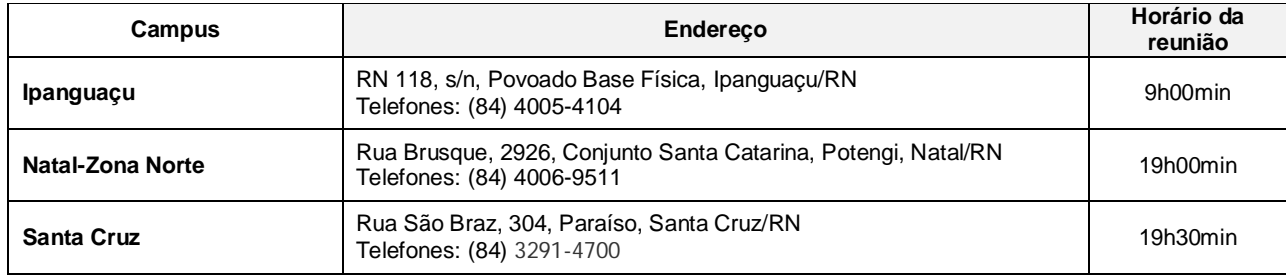